#### **Минобрнауки России ФЕДЕРАЛЬНОЕ ГОСУДАРСТВЕННОЕ БЮДЖЕТНОЕ ОБРАЗОВАТЕЛЬНОЕ УЧРЕЖДЕНИЕ ВЫСШЕГО ОБРАЗОВАНИЯ «ВОРОНЕЖСКИЙ ГОСУДАРСТВЕННЫЙ УНИВЕРСИТЕТ ИНЖЕНЕРНЫХ ТЕХНОЛОГИЙ»**

**УТВЕРЖДАЮ**

Проректор по учебной работе

 $\frac{\text{Bacunen}}{(\Phi, M, O)}$ 

«25» мая 2023

**РАБОЧАЯ ПРОГРАММА ДИСЦИПЛИНЫ**

**Теория информации**

Специальность

10.05.03 Информационная безопасность автоматизированных систем

Специализация

Безопасность открытых информационных систем

Квалификация выпускника

специалист по защите информации

 ДОКУМЕНТ ПОДПИСАН  $\tilde{\mathbf{F}}$ ЭЛЕКТРОННОЙ ПОДПИСЬЮ Сертификат: 00A29CA99D98126F4EB57F6F989D713C88 Владелец: Василенко Виталий Николаевич Действителен: с 07.07.2022 до 30.09.2023

#### 1 Цели и задачи дисциплины

Целями и задачами освоения дисциплины «Теория информации» являются:

приобретение студентами знаний об основных понятиях теории информации и ее приложениях к теории и практике кодирования и декодирования сообщений;

изучение понятия и свойств энтропии источника сообщений, количества информации, условной и частной информации о системе;

освоение принципов функционирования сложной системы в условиях неопределенности, информации о сложной системе, энтропии сложной системы;

изучение понятий и основных характеристик дискретных и непрерывных систем в условиях неопределенности;

изучение основ теории кодирования, понятий кодирования источников сообщений равномерными и неравномерными кодами, оптимальном кодировании, кодировании в шумах;

освоение основных положений построения корректирующих кодов, их свойств; представлений о скорости кодировании, пропускной способности каналов связи

Объектами профессиональной деятельности являются:

- автоматизированные системы, функционирующие в условиях существования угроз в информационной сфере и обладающие информационно-технологическими ресурсами, подлежащими защите;

- информационные технологии, формирующие информационную инфраструктуру в условиях существования угроз в информационной сфере и задействующие информационно-технологические ресурсы, подлежащие защите;

- технологии обеспечения информационной безопасности автоматизированных систем;

- системы управления информационной безопасностью автоматизированных систем.

#### 2 Перечень планируемых результатов обучения, соотнесенных с планируемыми результатами освоения образовательной программы

В результате освоения дисциплины в соответствии с предусмотренными компетенциями обучающийся лопжен.

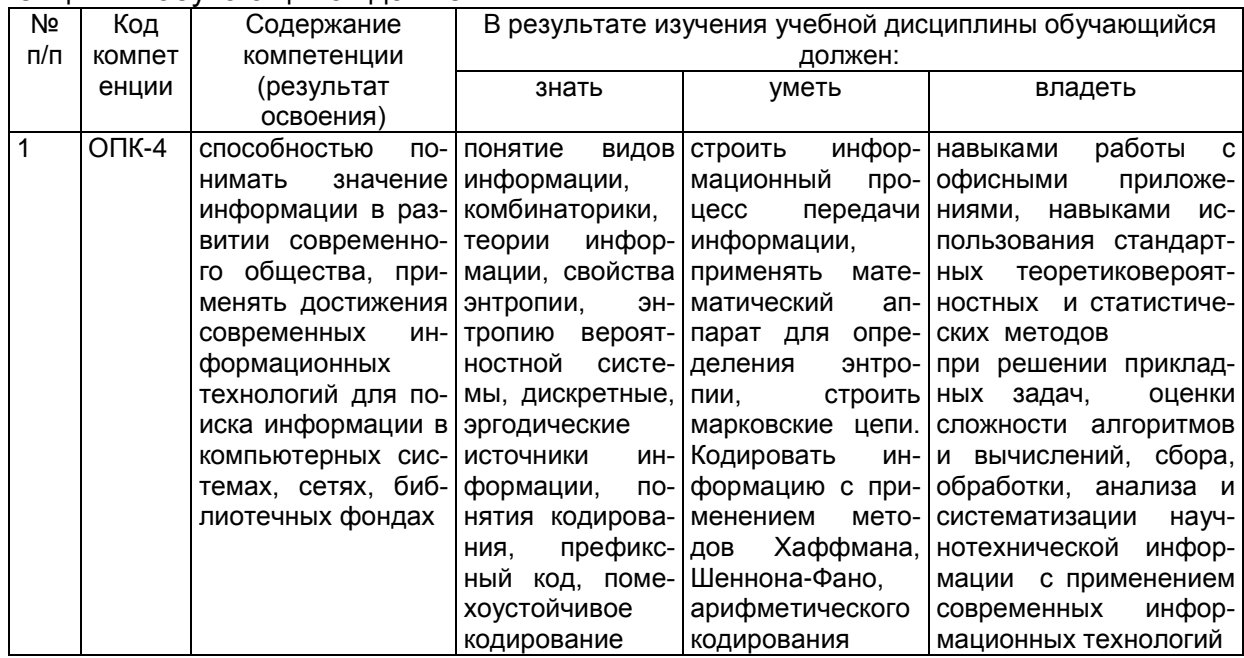

#### 3 Место дисциплины в структуре ОП ВО

Дисциплина "Теория информации" относится к блоку 1 ОП и ее базовой части. Изучение дисциплины основано на знаниях, умениях и навыках, полученных при изучении обучающимися дисциплин и прохождения практик:

- Информатика;

- Учебная практика, ознакомительная.

Дисциплина является предшествующей для изучения дисциплин, прохождения практик:

Безопасность операционных систем

Информационная безопасность открытых систем

Безопасность систем баз данных

Производственная практика, практика по получению профессиональных умений и опыта профессиональной деятельности

Производственная практика, преддипломная практика

защита выпускной квалификационной работы, включая подготовку к процедуре защиты и процедуру защиты

#### 4 Объем дисциплины и виды учебных занятий

Общая трудоемкость дисциплины составляет 6 зачетных единиц.

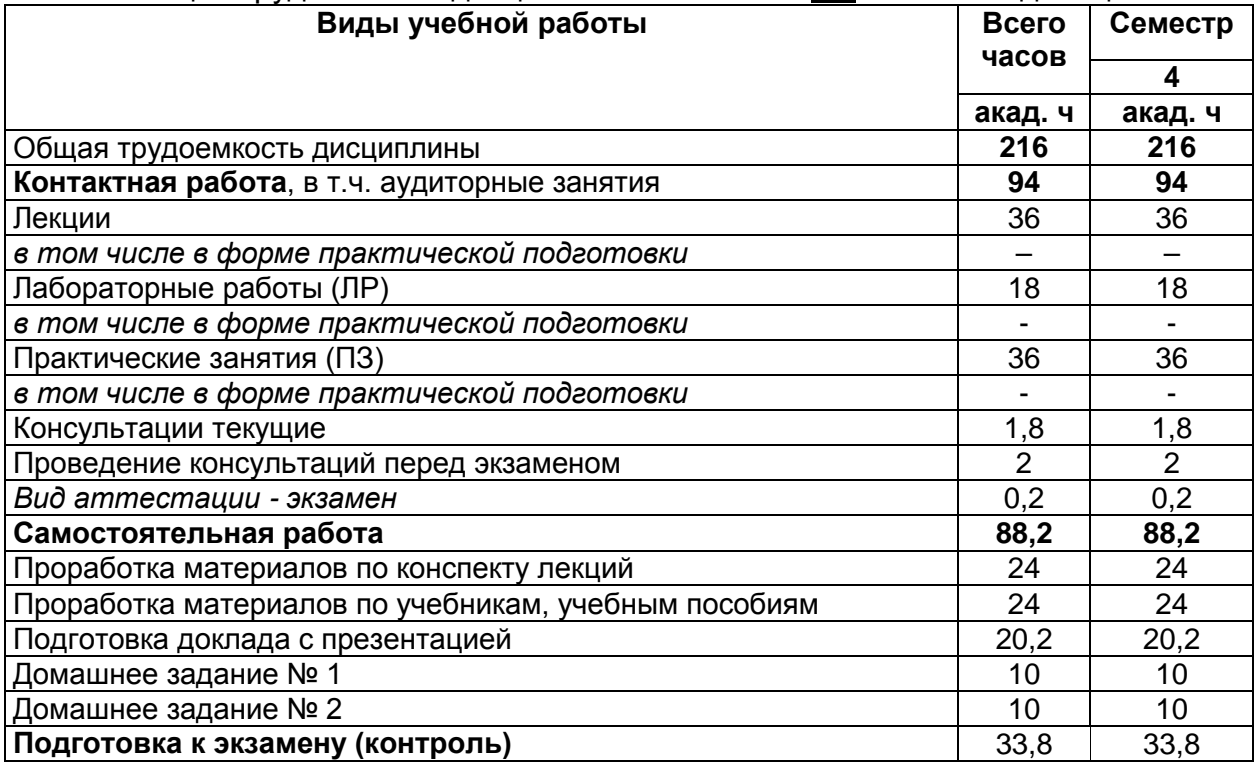

5 Содержание дисциплины, структурированное по темам (разделам) с указанием отведенного на них количества академических часов и видов учебных занятий

5.1 Содержание разделов дисциплины

| Nº.<br>п/п | Наименование разделов<br>ДИСЦИПЛИНЫ | Содержание раздела                                                                                                    | Трудоем<br>КОСТЬ |
|------------|-------------------------------------|----------------------------------------------------------------------------------------------------|------------------|
|            |                                     |                                                                                                    |                  |
|            |                                     |                                                                                                    | раздела,         |
|            |                                     |                                                                                                    |                  |
|            | информации                          | Основные задачи теории Источники сообщений, количество информации, энтро-<br>пия. Кодирование источника. Взаимная информация.<br>Пропускная способность канала. Теоремы кодирования<br>для канала. Расчет пропускной способности некоторых<br>каналов. Количественная оценка информации. Энтропия<br>как мера неопределенности. Условная энтропия. Частная<br>информация о системе. Энтропия и информация для<br>непрерывных и дискретных систем. Энтропия и инфор-<br>мация объединенных систем. | 66,2             |

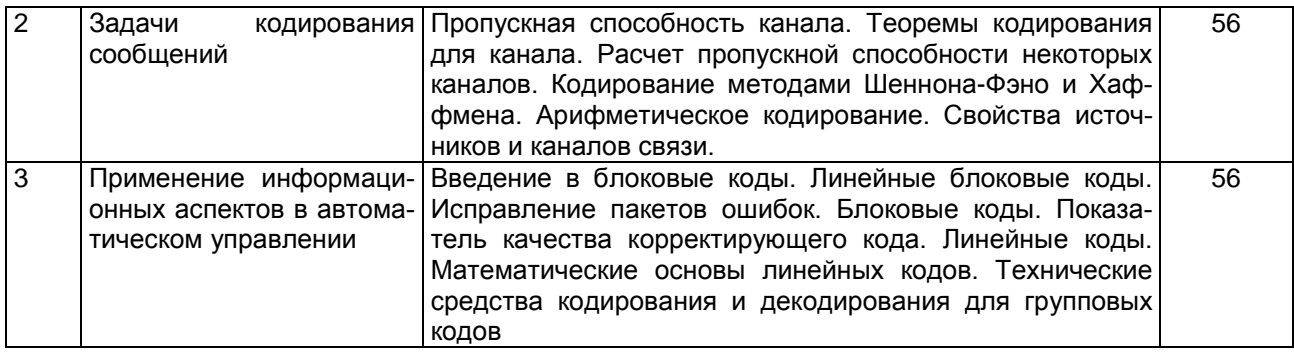

# **5.2 Разделы дисциплины и виды занятий**

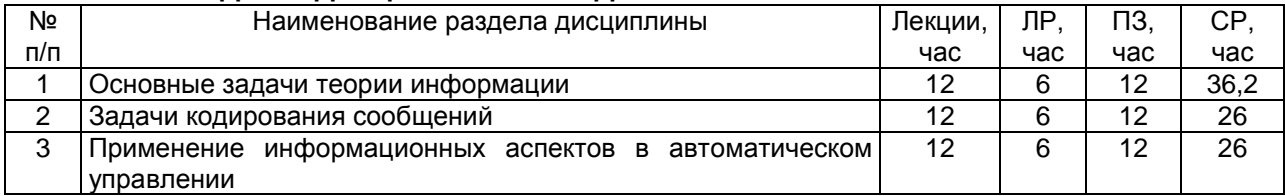

## 5.2.1 Лекции

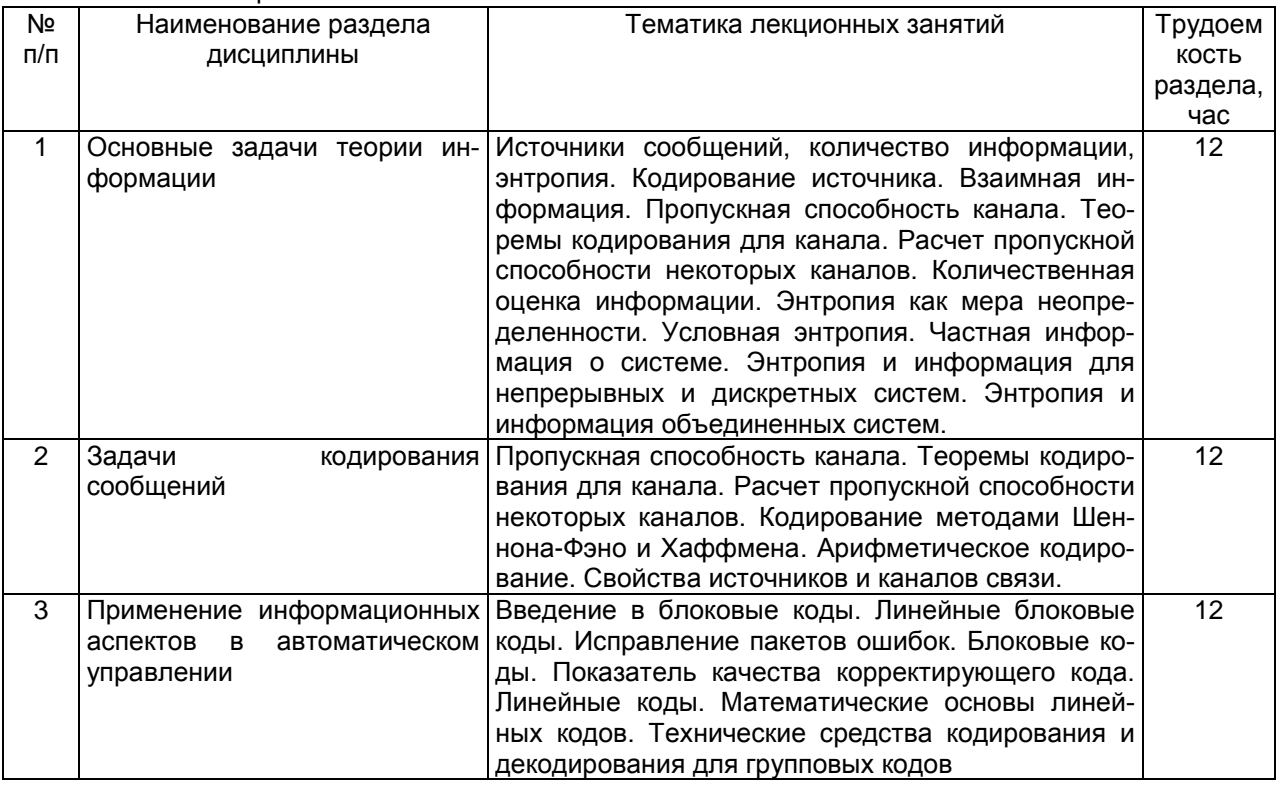

## 5.2.2 Практические занятия

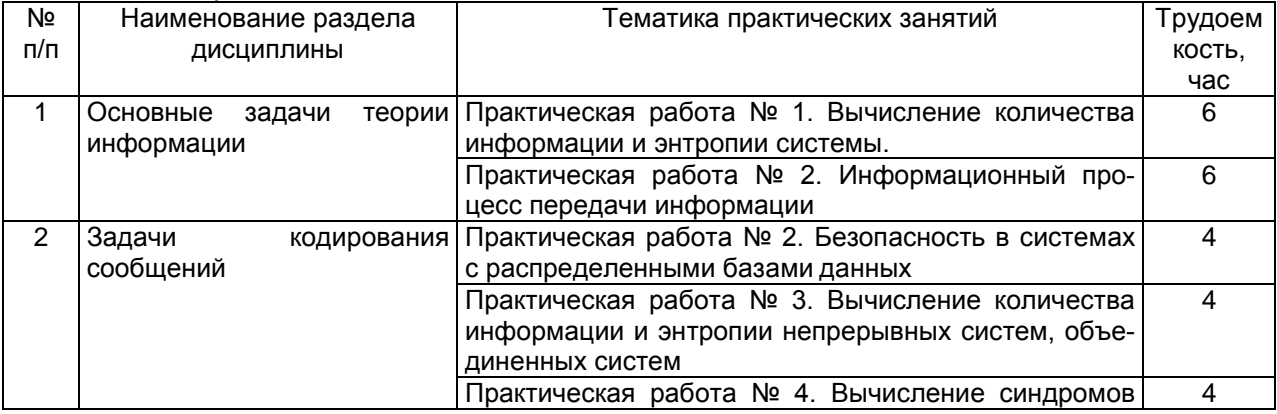

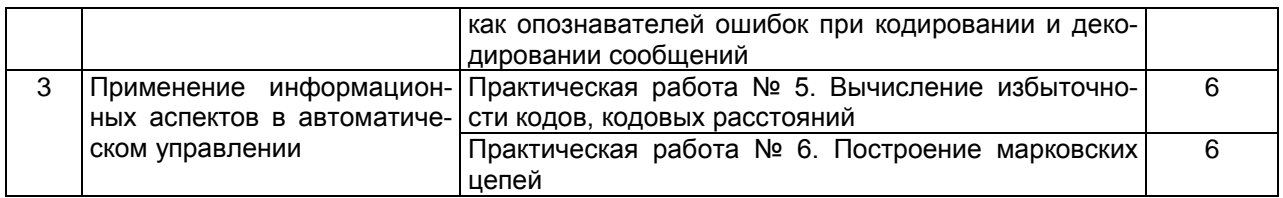

#### 5.2.3 Лабораторный практикум

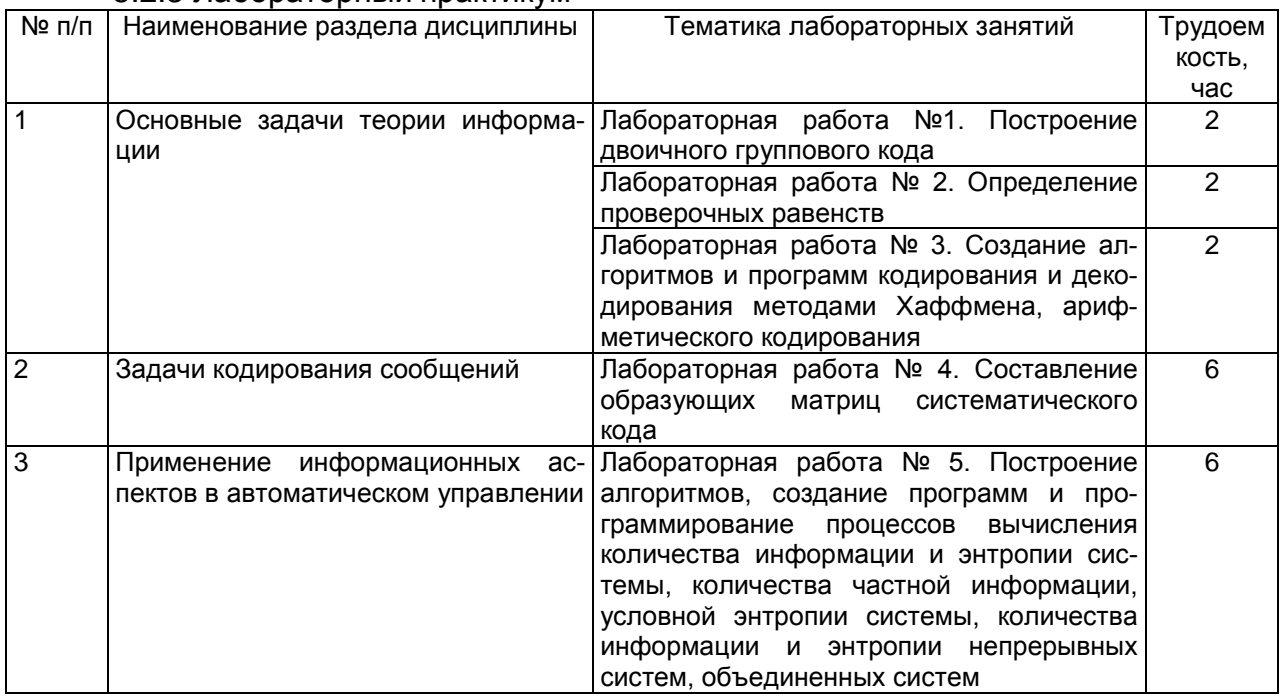

#### 5.2.4 Самостоятельная работа обучающихся (СРО)

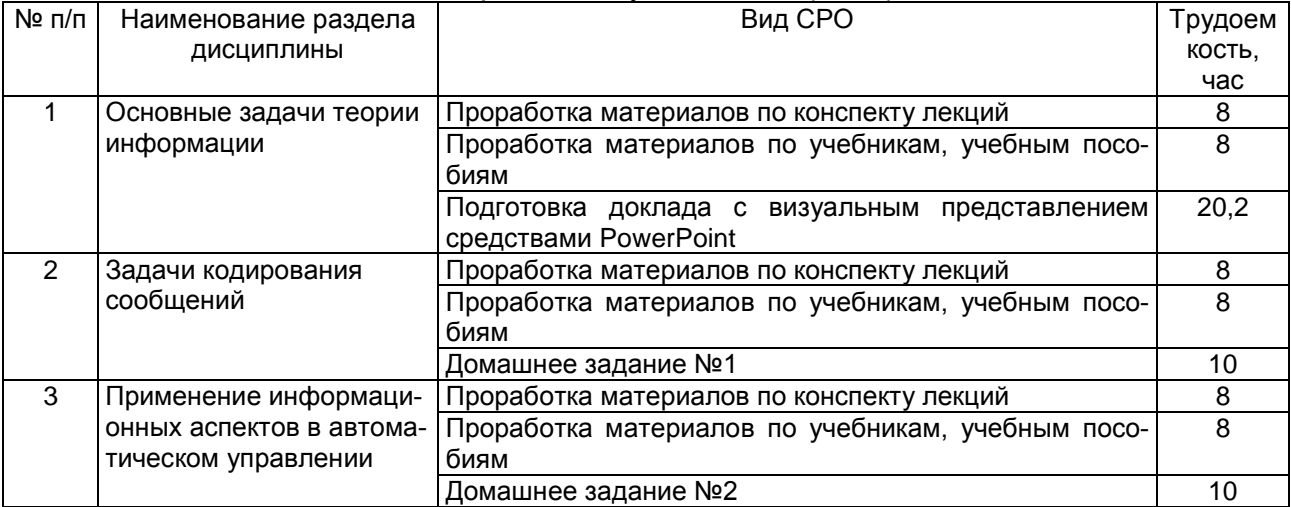

#### **6 Учебно-методическое и информационное обеспечение дисциплины 6.1 Основная литература**

Панин В.В. Основы теории информации: учебное пособие для вузов. Издательство: БИНОМ. Лаборатория знаний, 2009 г. [\(http://www.knigafund.ru/\)](http://www.knigafund.ru/)

Чечёта С.И. Введение в дискретную теорию информации и кодирования: учебное пособие. Издательство: МЦНМО, 2011 г. [\(http://www.knigafund.ru/\)](http://www.knigafund.ru/)

Сидельников В.М. Теория кодирования. Издательство: ФИЗМАТЛИТ, 2011 г. [\(http://www.knigafund.ru/\)](http://www.knigafund.ru/)

## **6.2. Дополнительная литература**

Системы организационного управления. Аверченков В. И., Ерохин В. В. Флинта 2014 год 208 с.

Холево А.С. Квантовые системы, каналы, информация. Издательство: МЦНМО, 2016 г. [\(http://www.knigafund.ru/\)](http://www.knigafund.ru/)

Смит С. Цифровая обработка сигналов. Практическое руководство для инженеров и научных работников. Издательство: Додэка-XXI, 2014 г. [\(http://www.knigafund.ru/\)](http://www.knigafund.ru/)

Душин В.К. Теоретические основы информационных процессов и систем: учебник.-М. Дашков и К, 2014. <https://e.lanbook.com/reader/book/72890/#1>

Шкундин С. З., Берикашвили В. Ш.Теория информационных процессов и систем: учебное пособие. - Горная книга, 2014. [http://www.knigafund.ru/books/176442.](http://www.knigafund.ru/books/176442)

#### **6.3 Перечень учебно-методического обеспечения для самостоятельной работы обучающихся**

Теория информации [Электронный ресурс]: методические указания для самостоятельной работы студентов, обучающихся по направлению 10.05.03 «Информационная безопасность автоматизированных систем», очной формы обучения / А. В. Скрыпников**,** Е. В. Чернышова ; ВГУИТ, Кафедра информационной безопасности. Воронеж : ВГУИТ, 2016. 20 с. <http://biblos.vsuet.ru/ProtectedView/Book/ViewBook/>

#### **6.4 Перечень ресурсов информационно-телекоммуникационной сети «Интернет», необходимых для освоения дисциплины**

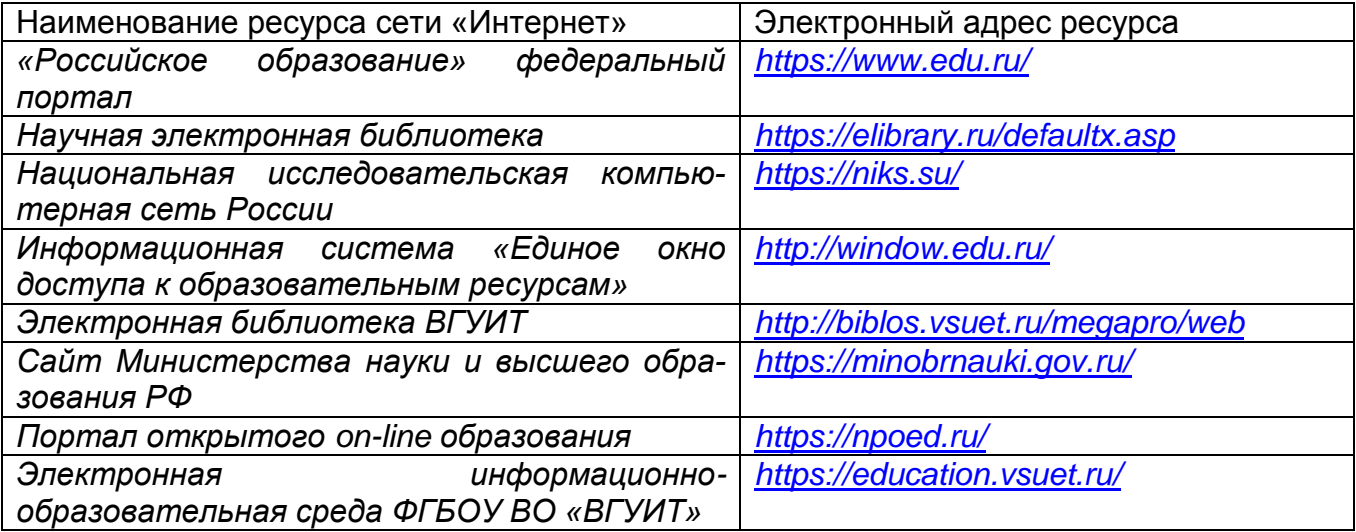

#### **6.5 Методические указания для обучающихся по освоению дисциплины**

Методические указания для обучающихся по освоению дисциплин (модулей) в ФГБОУ ВО ВГУИТ [Электронный ресурс] : методические указания для обучающихся на всех уровнях высшего образования / М. М. Данылив, Р. Н. Плотникова; ВГУИТ, Учебнометодическое управление. Воронеж : ВГУИТ, 2016. – Режим доступа : [http://biblos.vsuet.ru/MegaPro/Web/SearchResult/MarcFormat/2488.](http://biblos.vsuet.ru/MegaPro/Web/SearchResult/MarcFormat/2488) Загл. с экрана

#### **6.6 Перечень информационных технологий**, **используемых при осуществлении образовательного процесса по дисциплине (модулю), включая перечень программного обеспечения и информационных справочных систем**

Microsoft Office профессиональный выпуск версии 2007, математический пакет SmathStudio, NanoCAD 5.1, Программный продукт «IBM LOTUS DOMINO», Lazarus.

**7. Материально-техническое обеспечение дисциплины** Аудитории для Ауд. 420: Комплекты мебели Microsoft Windows 7 (64 разрядная) Профессио-

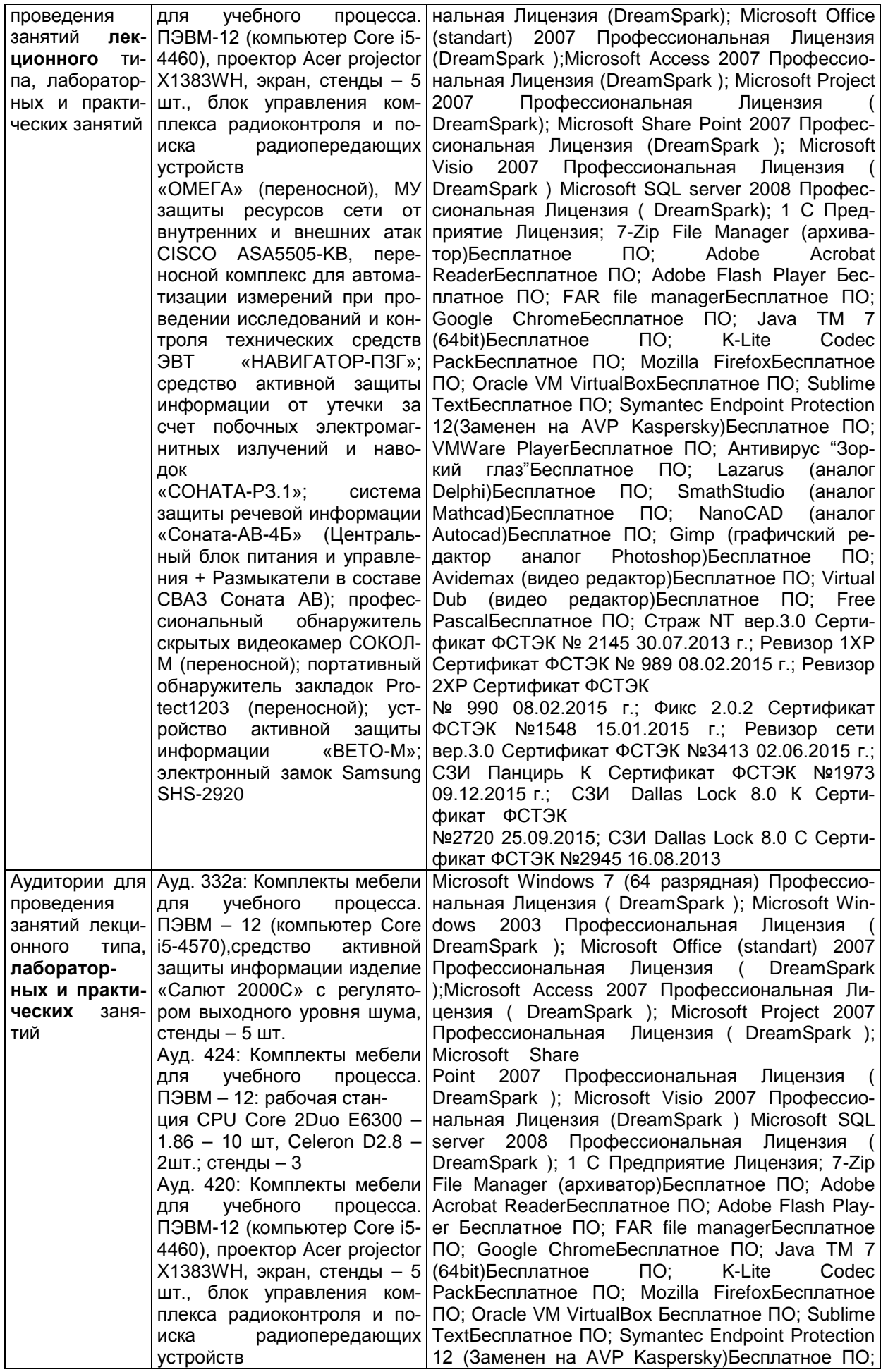

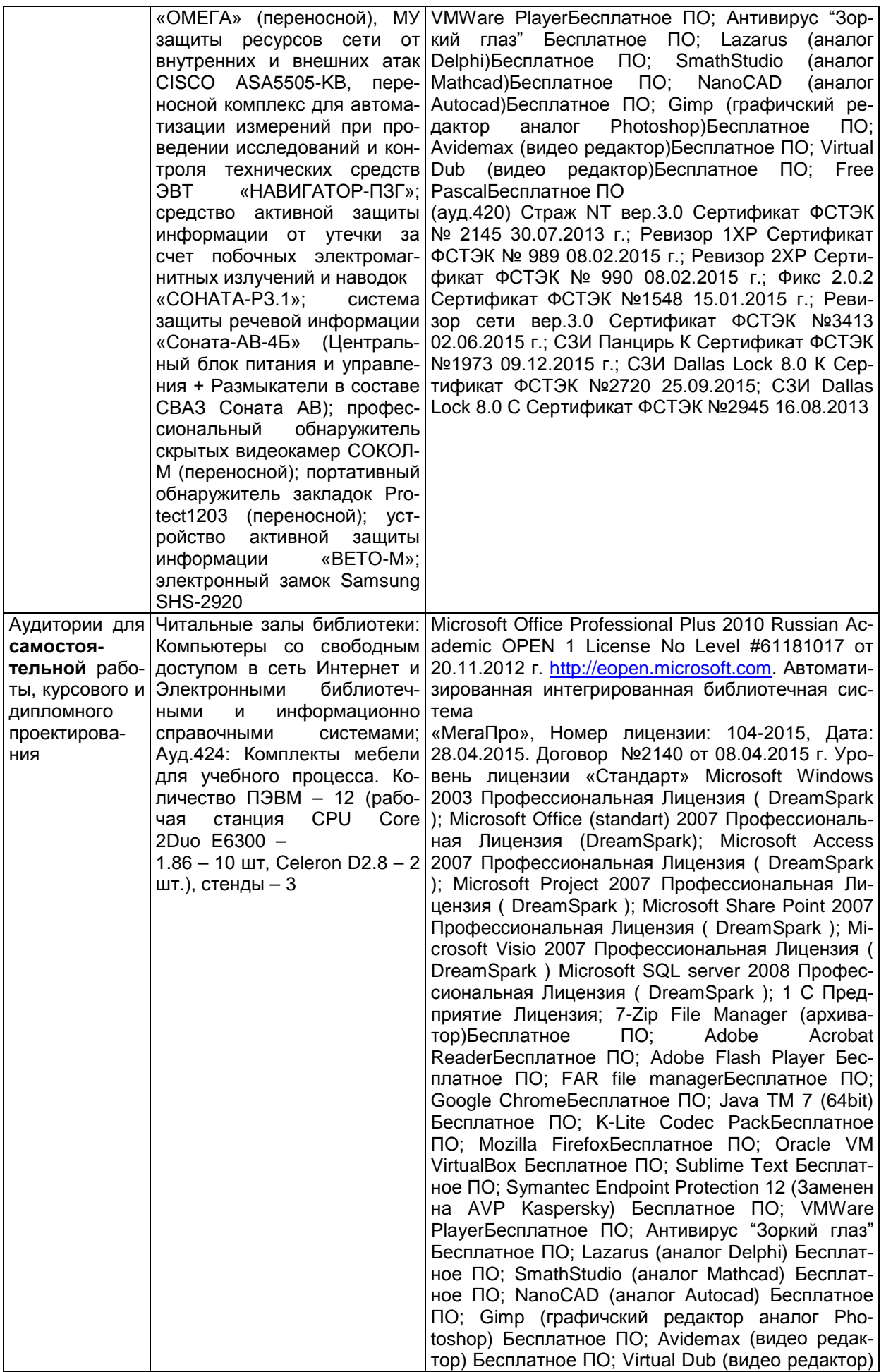

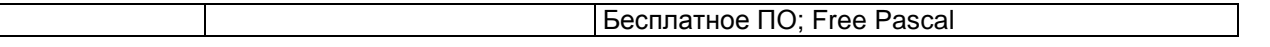

#### **8 Оценочные материалы для промежуточной аттестации обучающихся по дисциплине**

8.1 **Оценочные материалы** (ОМ) для дисциплины включают:

перечень компетенций с указанием этапов их формирования в процессе освоения образовательной программы;

описание показателей и критериев оценивания компетенций на различных этапах их формирования, описание шкал оценивания;

типовые контрольные задания или иные материалы, необходимые для оценки знаний, умений, навыков и (или) опыта деятельности, характеризующих этапы формирования компетенций в процессе освоения образовательной программы;

методические материалы, определяющие процедуры оценивания знаний, умений, навыков и (или) опыта деятельности, характеризующих этапы формирования компетенций.

8.2 Для каждого результата обучения по дисциплине определяются показатели и критерии оценивания сформированности компетенций на различных этапах их формирования, шкалы и процедуры оценивания.

ОМ представляются отдельным комплектом и **входят в состав рабочей программы дисциплины**.

Оценочные материалы формируются в соответствии с П ВГУИТ «Положение об оценочных материалах».

Документ составлен в соответствии с требованиями ФГОС ВО по специальности 10.05.03 Информационная безопасность автоматизированных систем и специализации Безопасность открытых информационных систем.

# **ОЦЕНОЧНЫЕ МАТЕРИАЛЫ**

 $\overline{\phantom{a}}$ 

по дисциплине

\_ \_\_\_Теория информации (наименование дисциплины, практики в соответствии с учебным планом)

#### $\mathbf{1}$ Требования к результатам освоения дисциплины

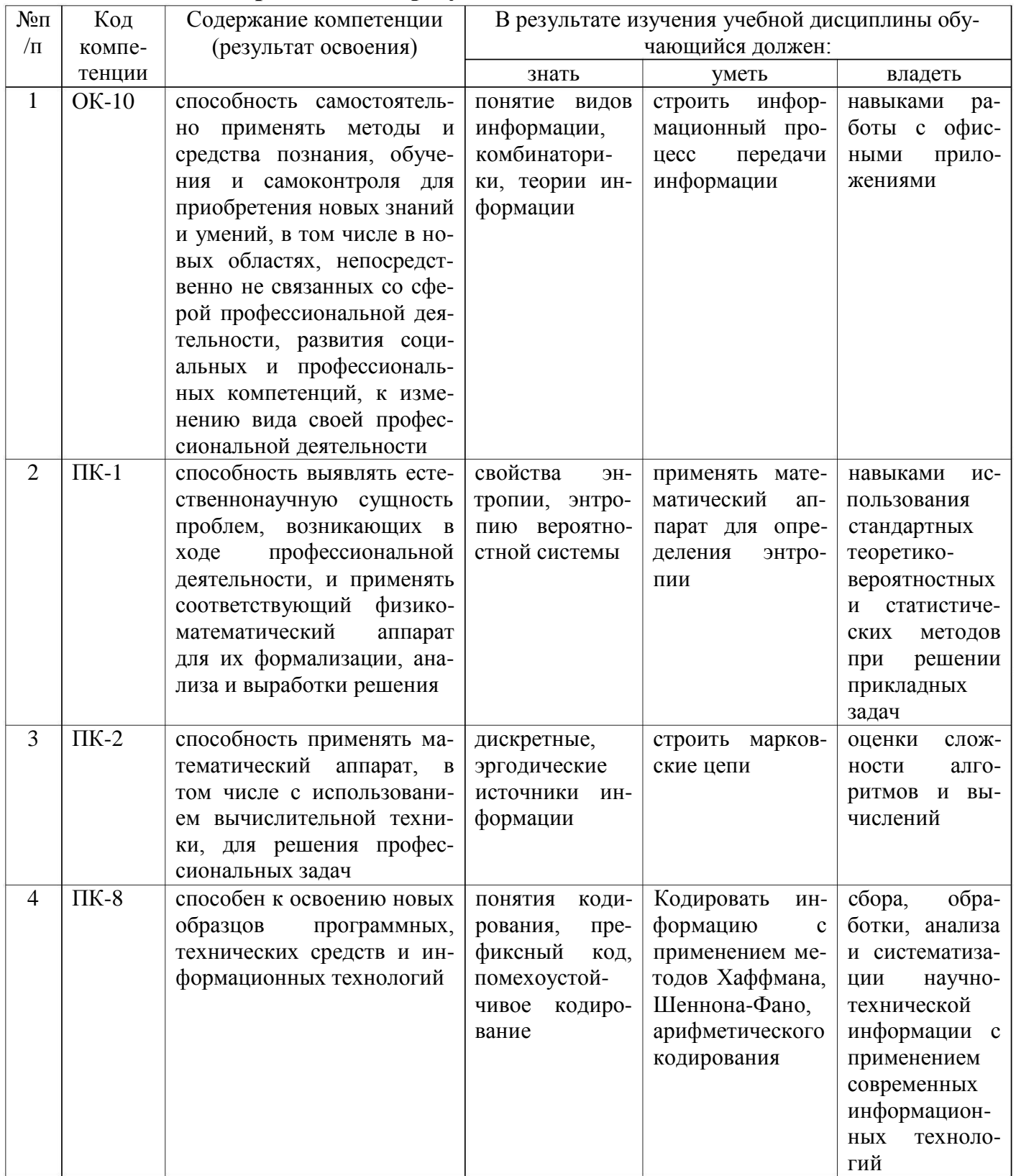

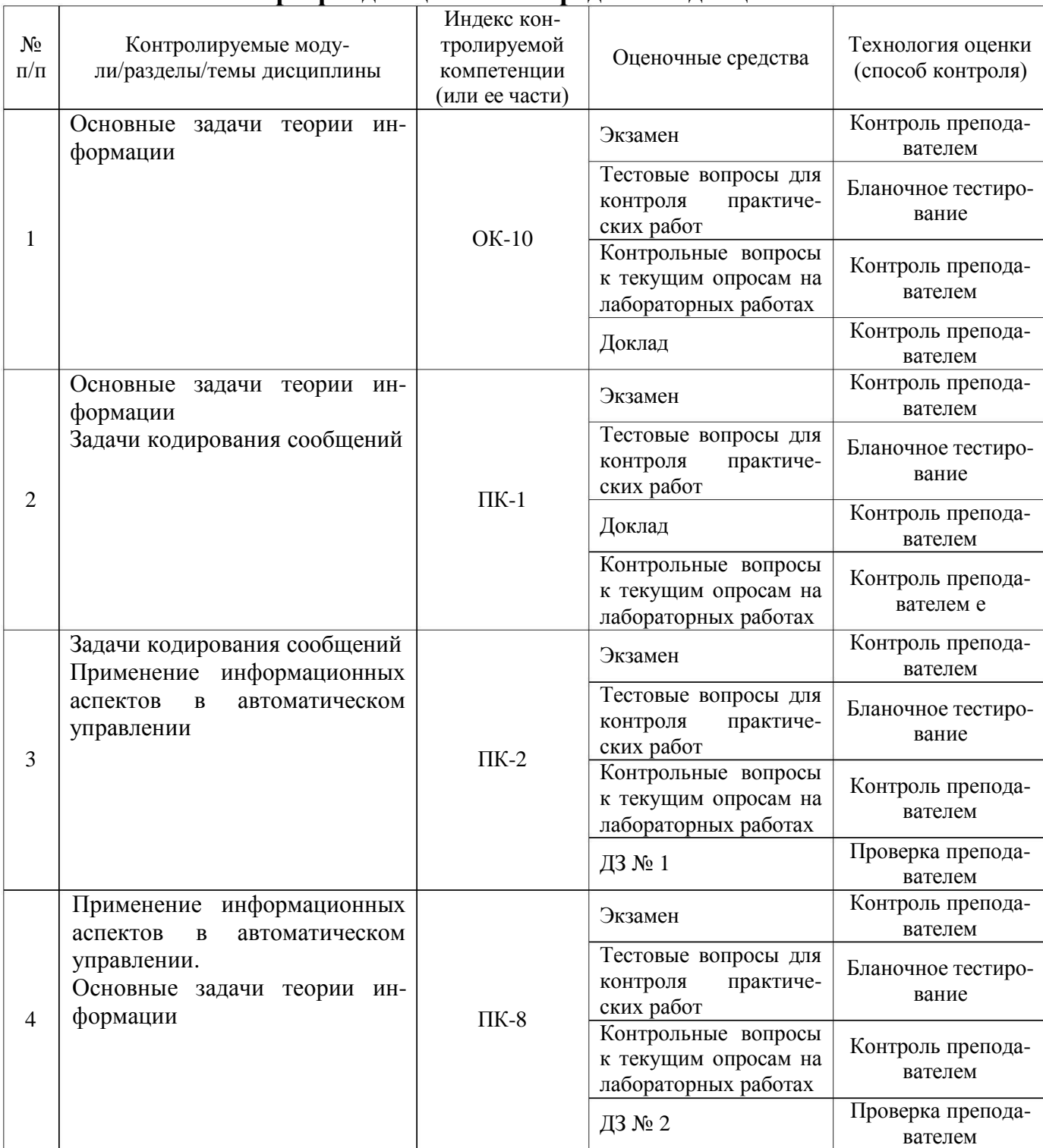

# **2 Паспорт фонда оценочных средств по дисциплине**

# **Оценочные средства для промежуточной аттестации**

# **3.1 Вопросы к экзамену**

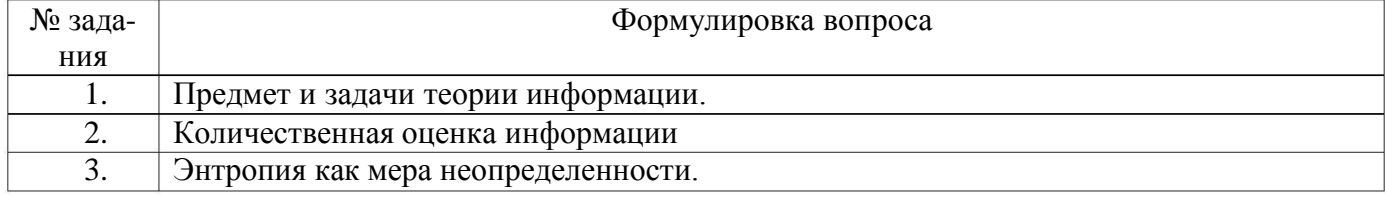

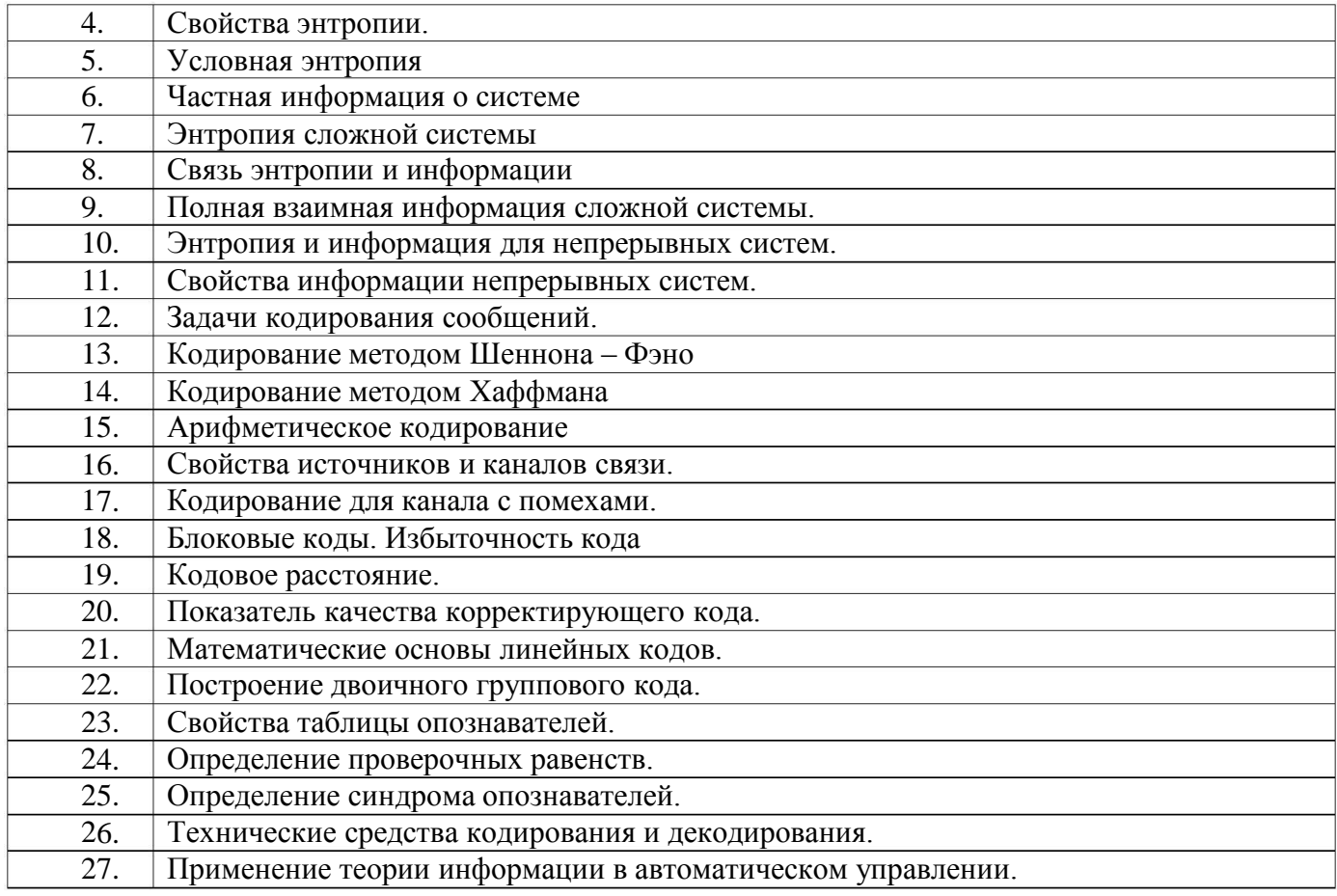

# 3.2 Контрольные вопросы к текущим опросам на лабораторных работах

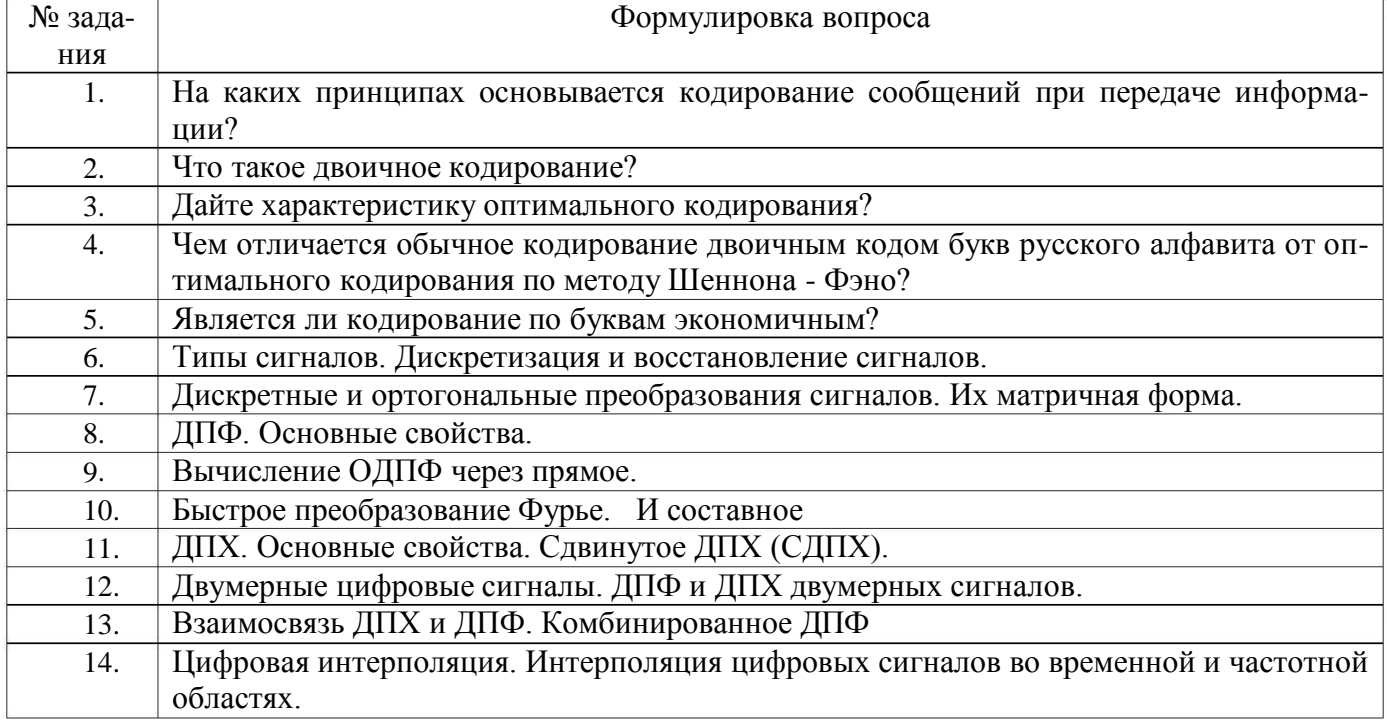

# 3.3. Домашнее задание № 1

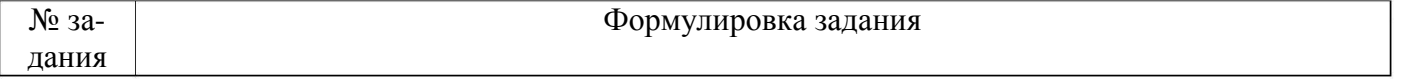

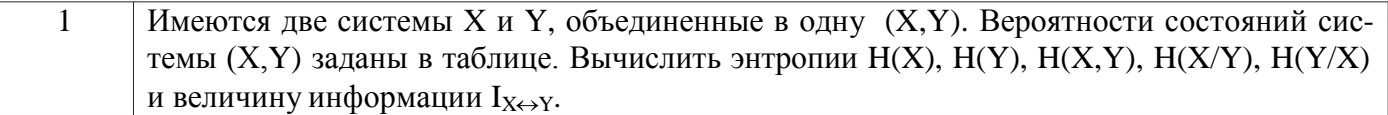

#### 3.4. Темы докладов

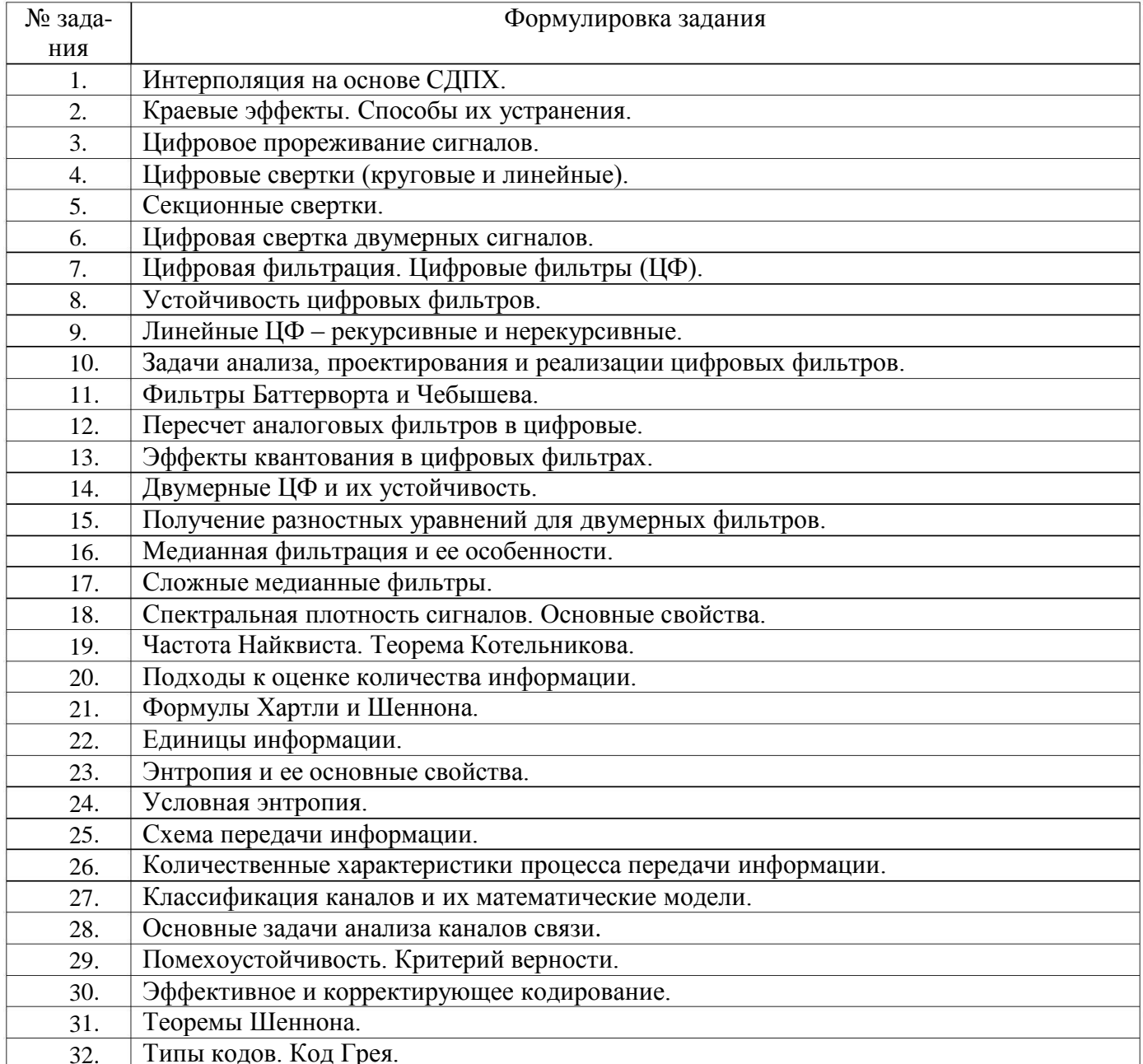

# 3.7. Домашнее задание № 2

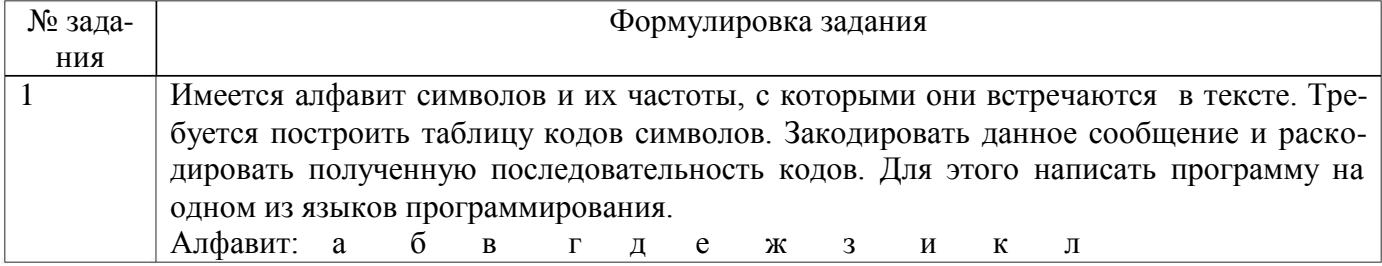

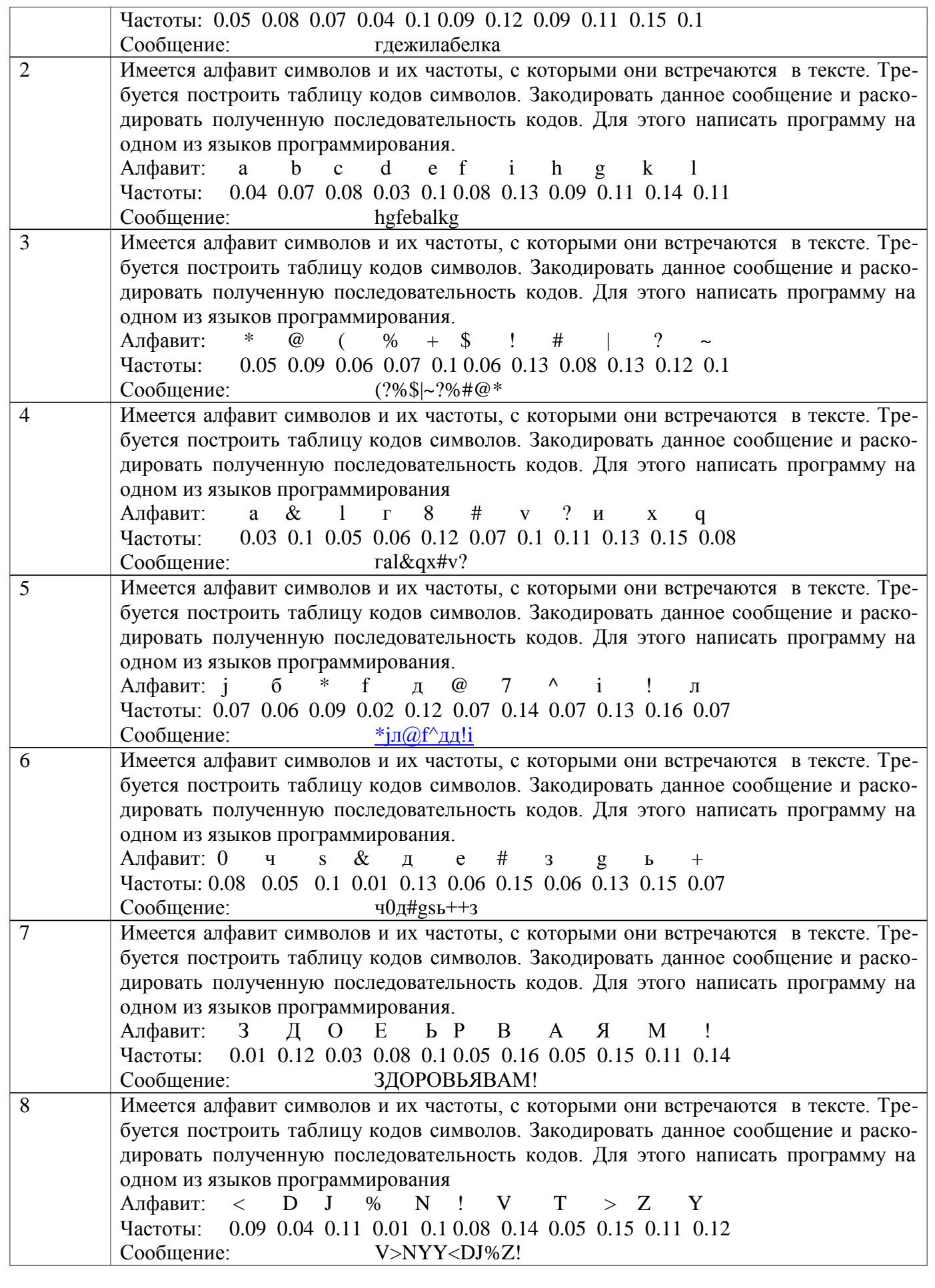

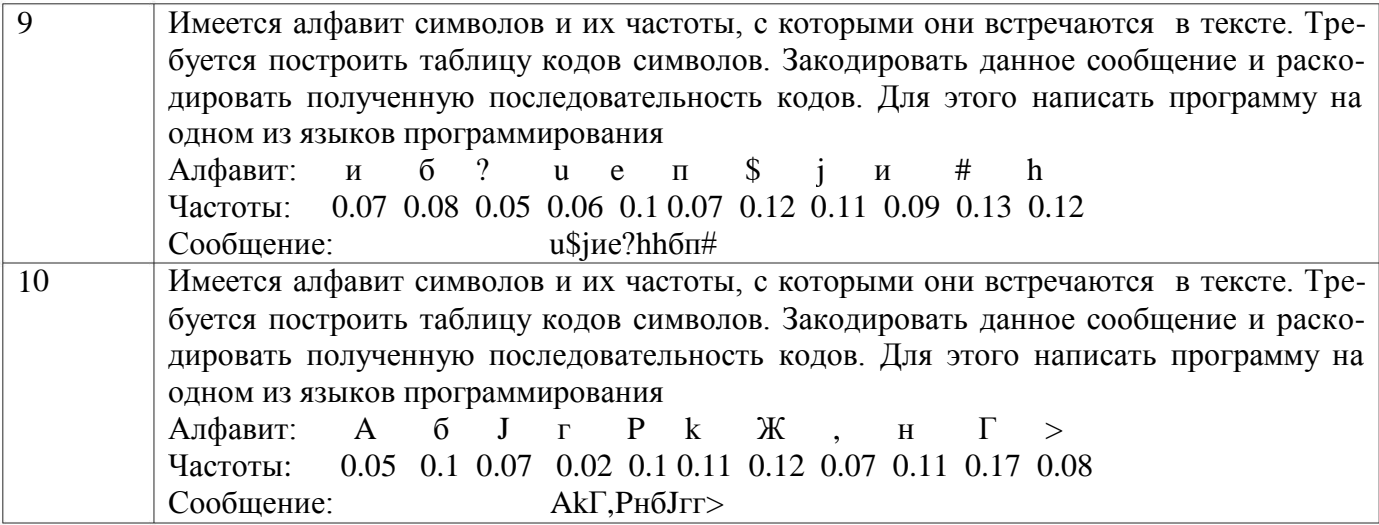

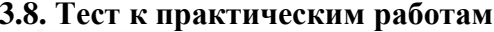

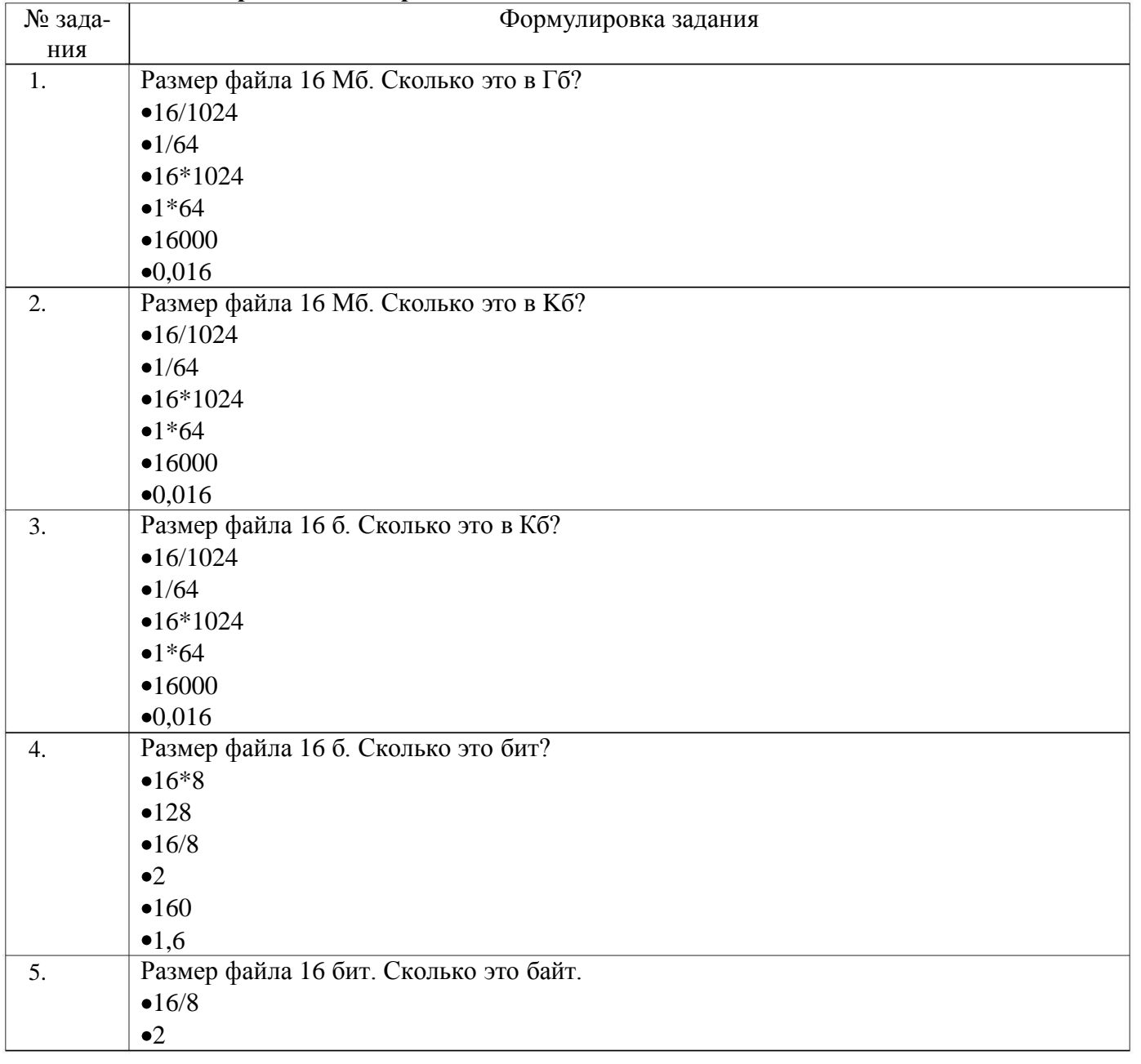

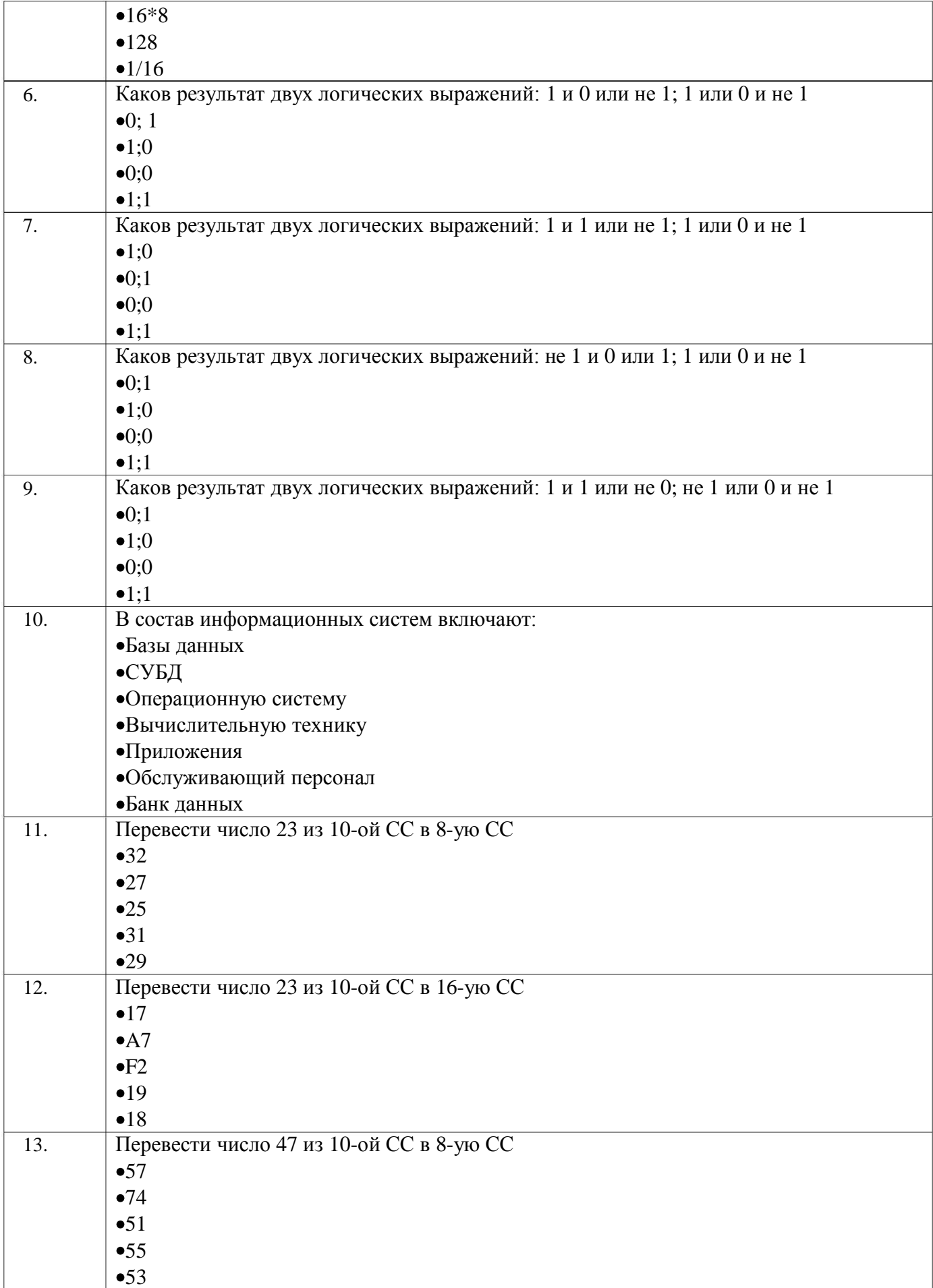

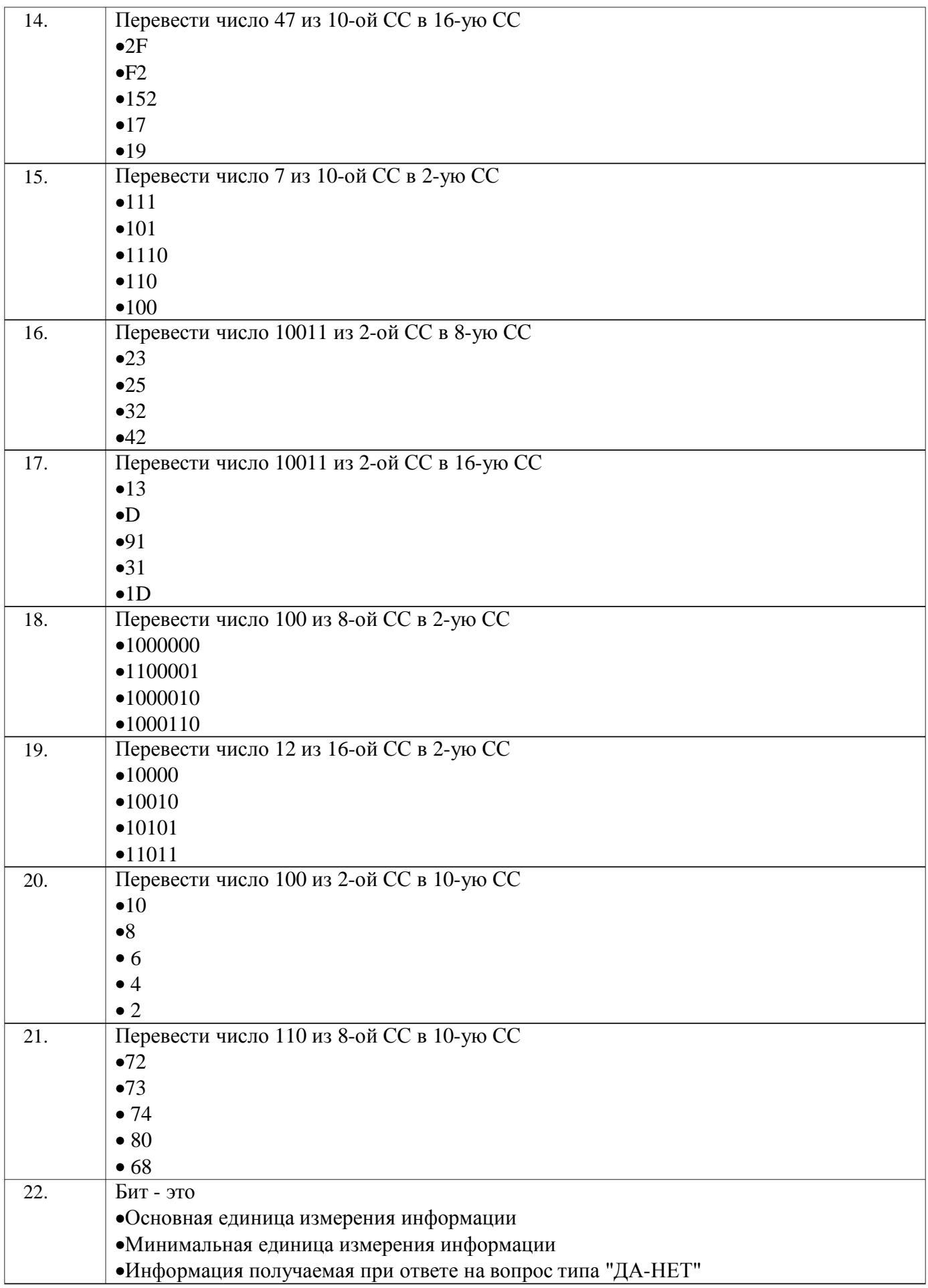

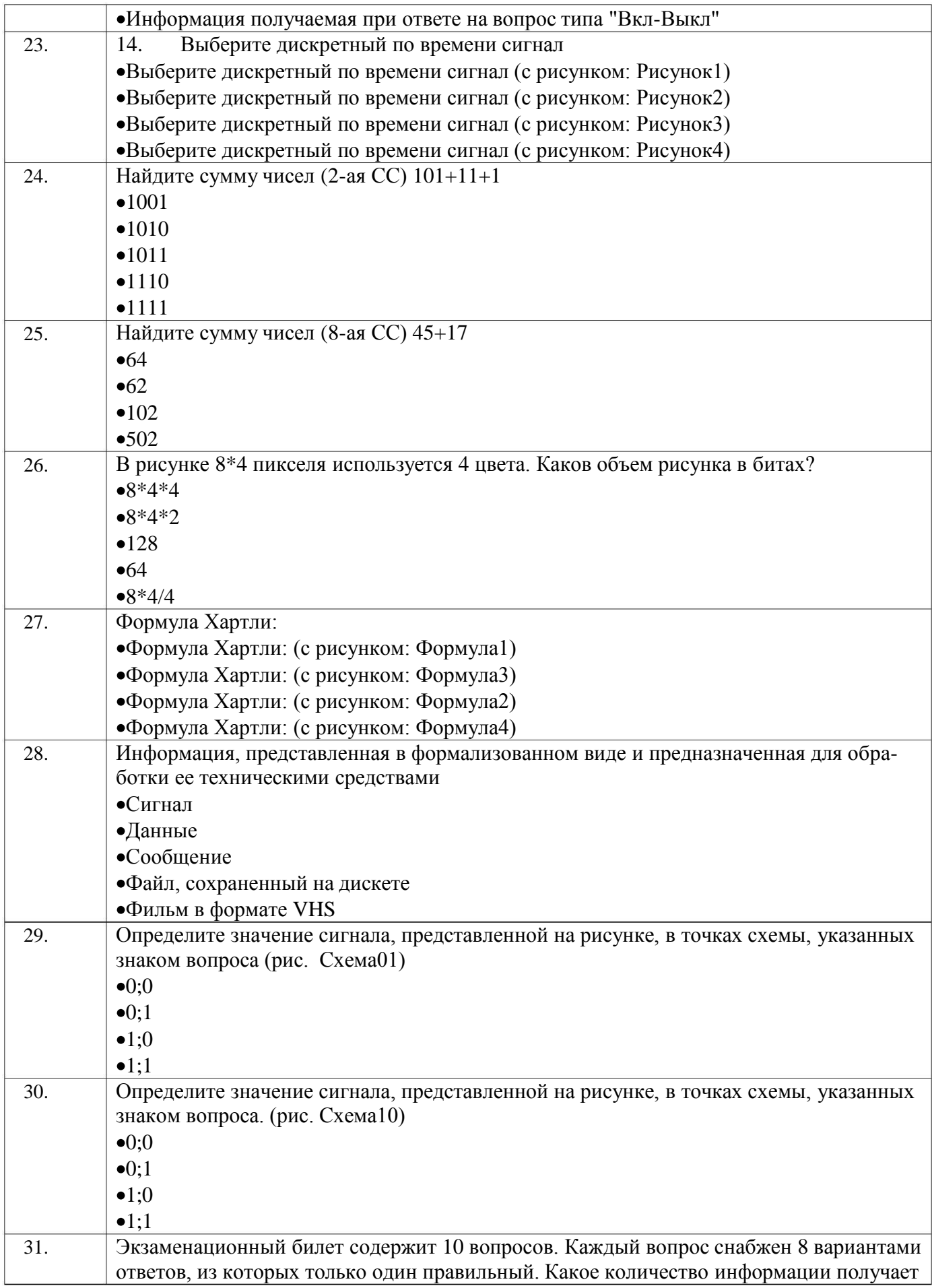

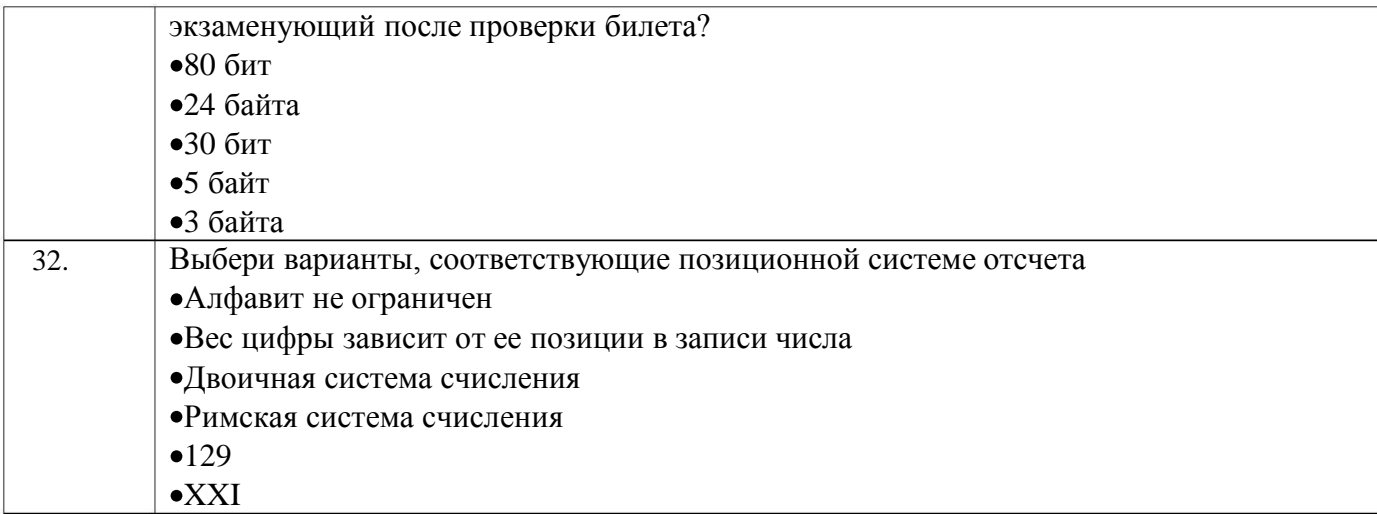

 $N=2^i$ 

*i* - количество информации в битах N - число возможных состояний

Формула 1

# $i = log_2 N$

*i* - количество информации в битах N - число возможных состояний

Формула 2

 $i = \log_2 N$ 

N - количество информации в битах 1- число возможных состояний

Формула 4

 $N=2^i$ 

N - количество информации в битах *i* - число возможных состояний

Формула 3

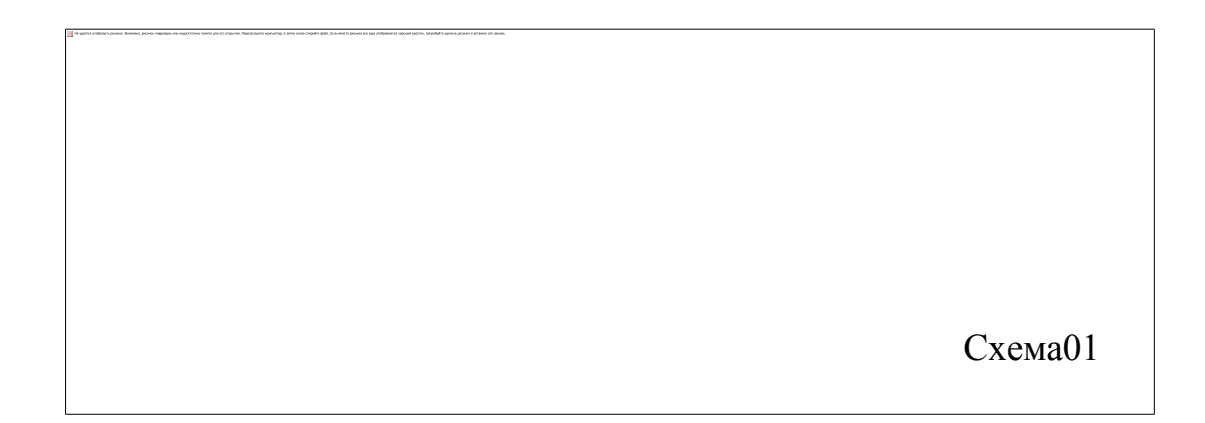

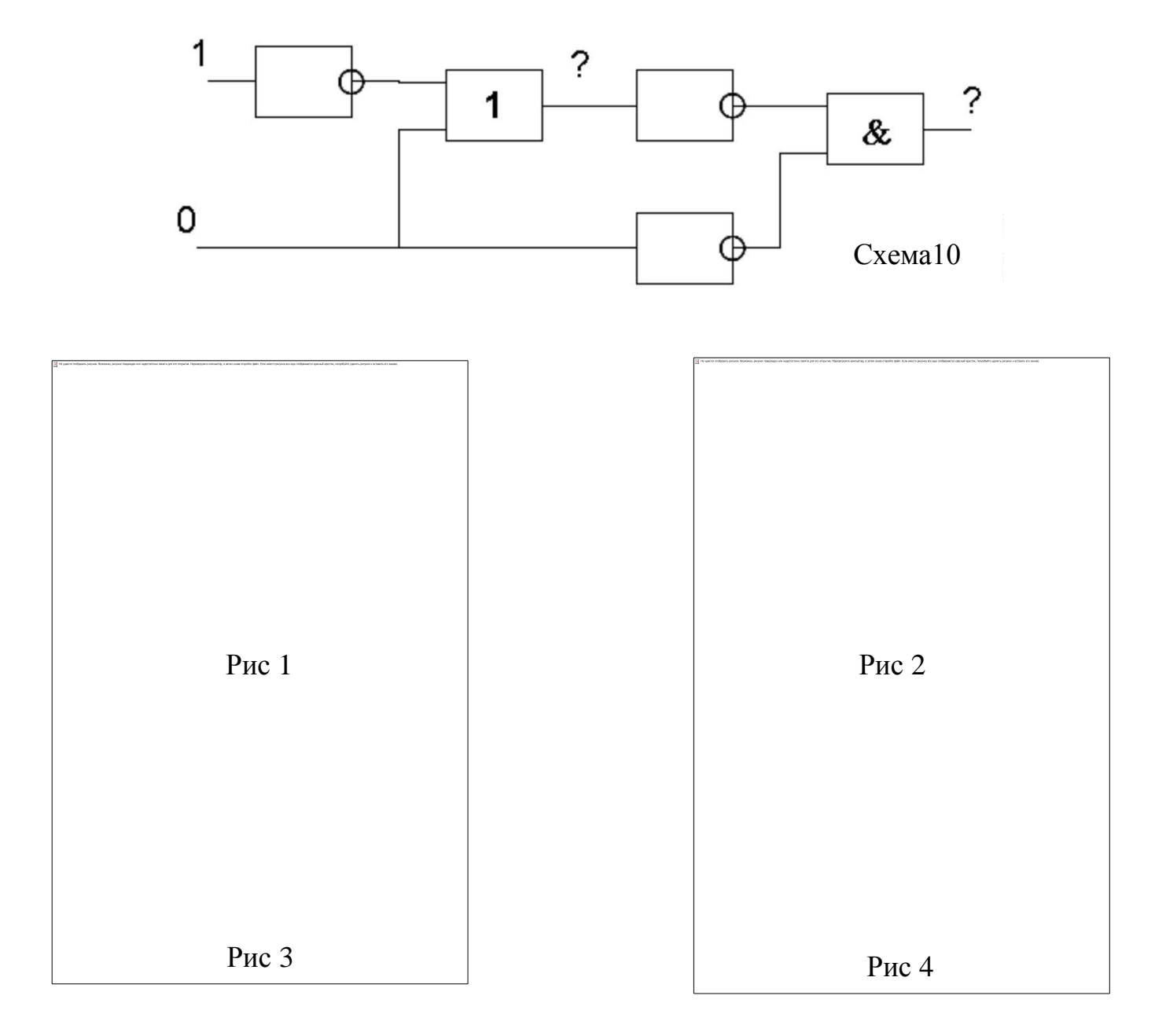

#### **4. Методические материалы, определяющие процедуры оценивания знаний, умений, навыков и (или) опыта деятельности, характеризующих этапы формирования компетенций**

Процедуры оценивания в ходе изучения дисциплины знаний, умений и навыков, характеризующих этапы формирования компетенций, регламентируются положениями:

- П ВГУИТ 2.4.03 – 2015 Положение о курсовых, экзаменах и зачетах;

- П ВГУИТ 4.1.02 – 2012 Положение о рейтинговой оценке текущей успеваемости.

Итоговая оценка по дисциплине определяется на основании определения средневзвешенному значения баллов по каждому заданию.

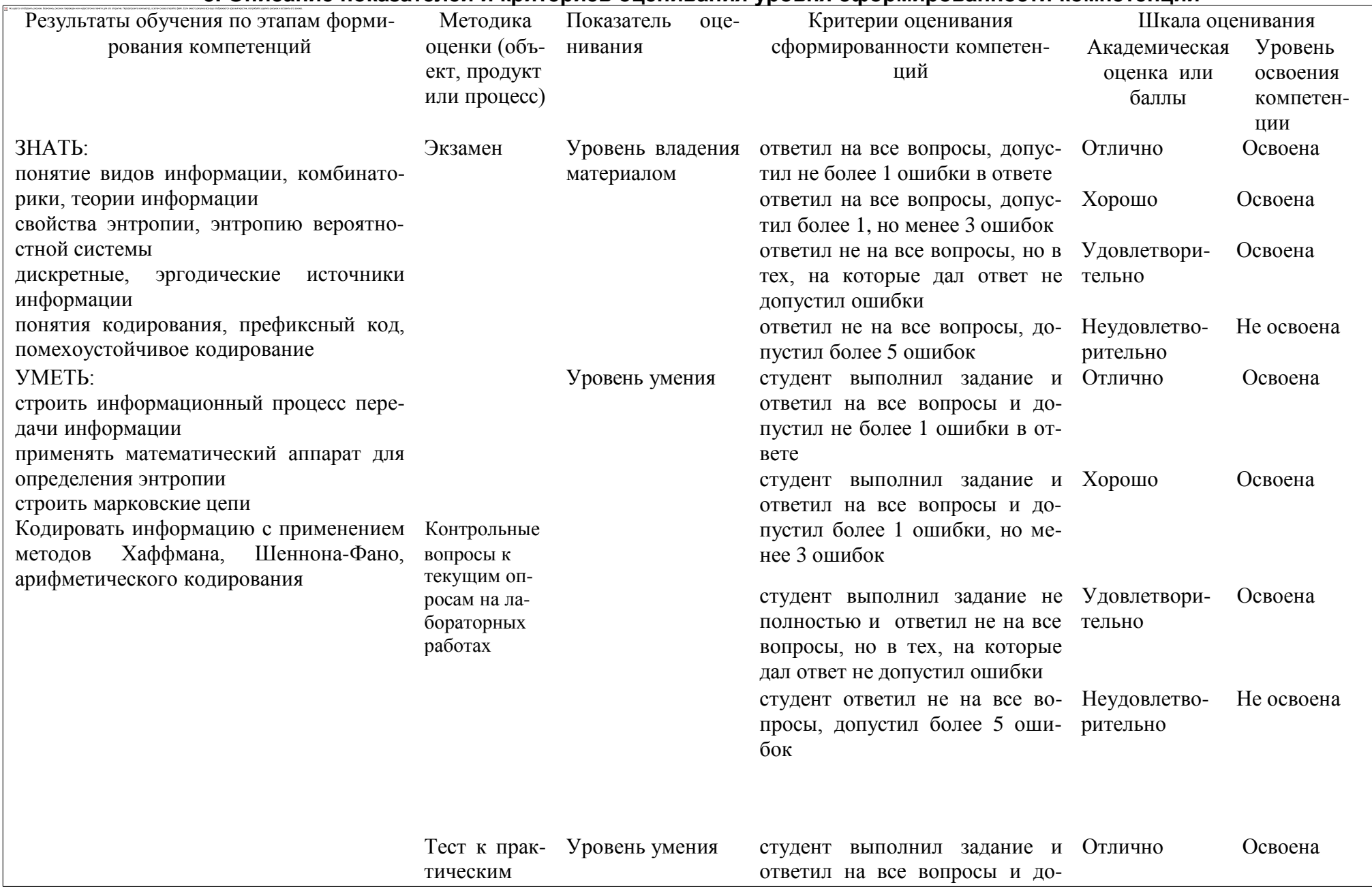

# 5. Описание показателей и критериев оценивания уровня сформированности компетенций

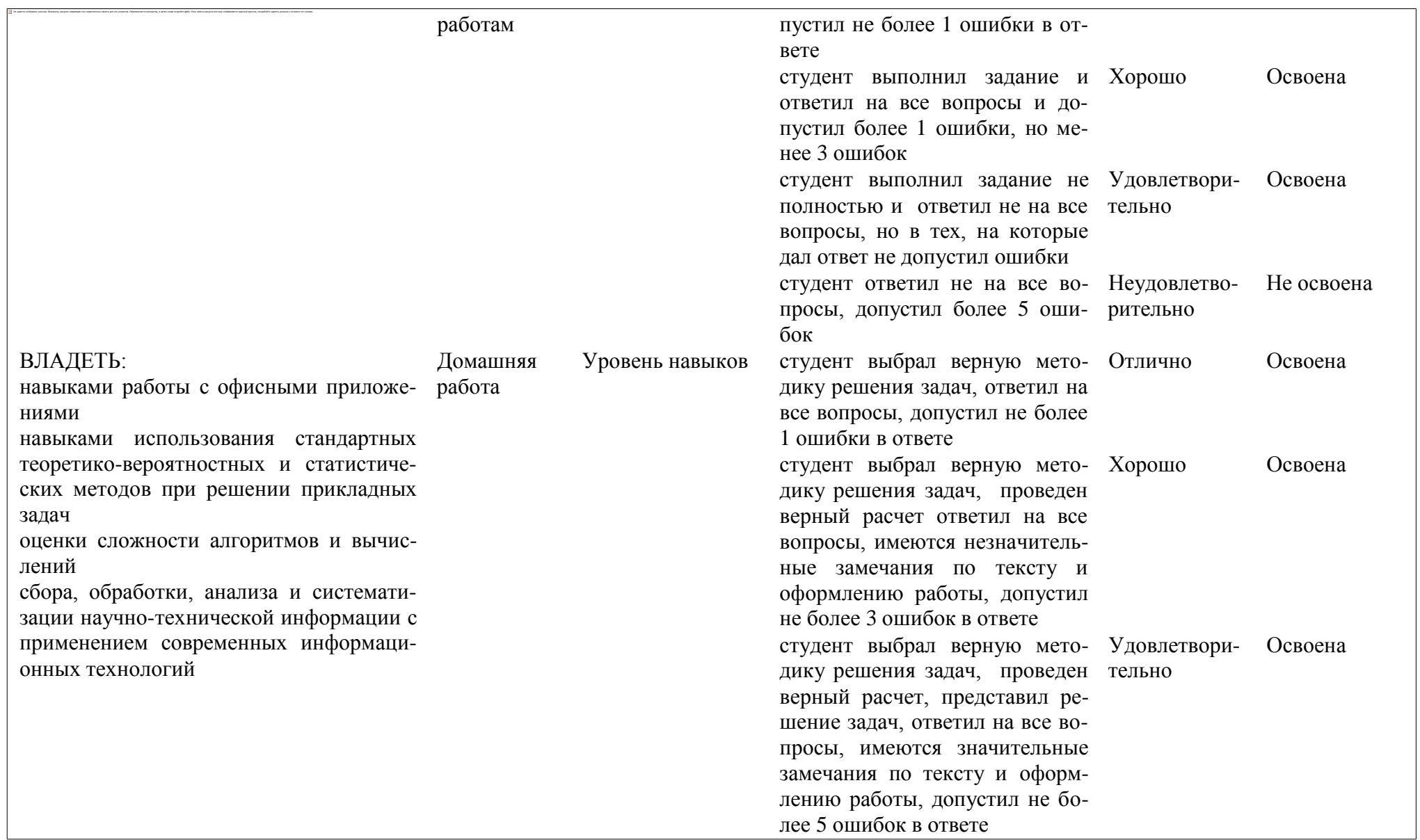

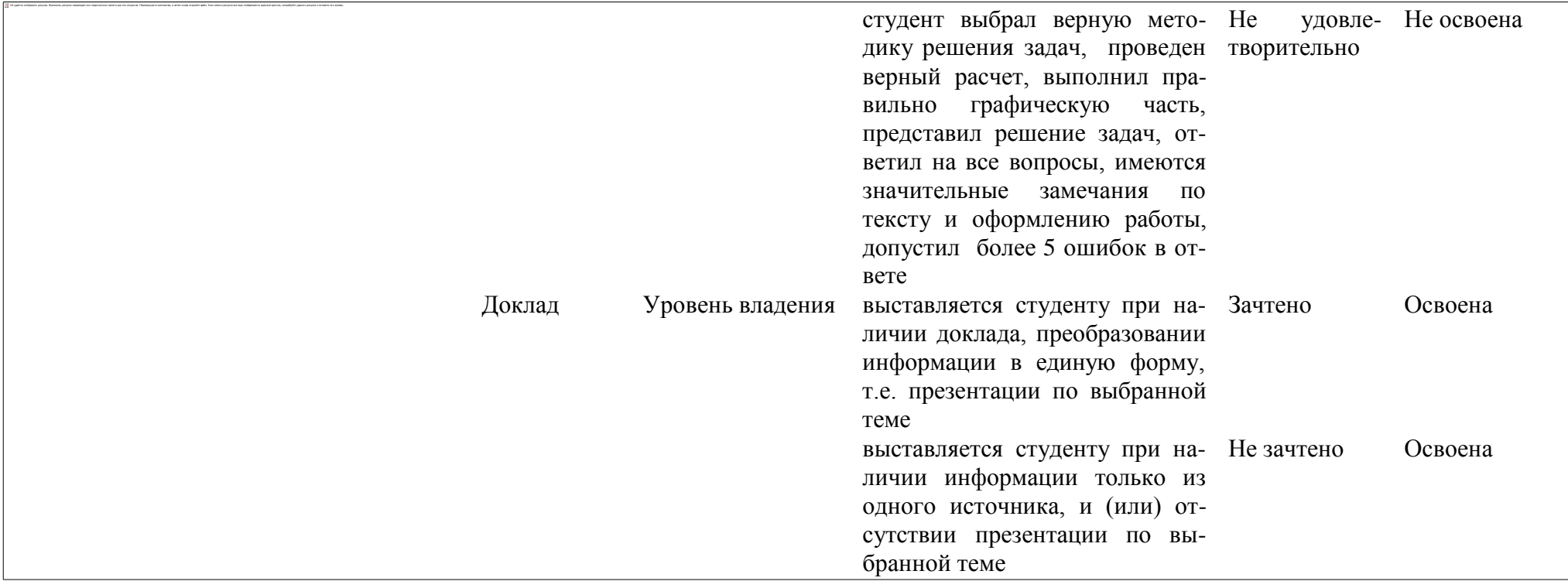